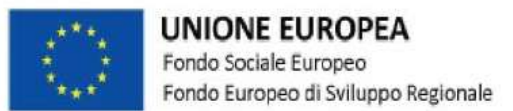

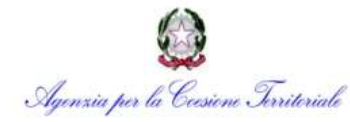

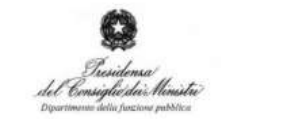

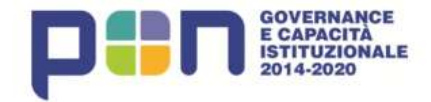

"Supporto all'operatività della riforma in materia di semplificazione" CUP J59J16000760006

> **Seminario SUAP e servizi on line**

# **Stato di attuazione del Registro Nazionale degli aiuti**

**a cura di Simona Izzo**

**Napoli, 7 luglio 2018 Camera di Commercio di Napoli, Piazza Bovio**

**Formez**<sub>PA</sub>

## **Il Registro Nazionale degli Aiuti – Contesto normativo**

#### *Condizionalità ex ante «Aiuti di Stato» - Accordo di Partenariato per la programmazione 2014-2020*

• Regolamento UE 1303/2013 Allegato XI «Esistenza di dispositivi che garantiscano l'applicazione efficace del diritto dell'Unione in materia di aiuti di Stato…»

#### *Obbligatorietà per le Amministrazioni concedenti di implementare la Banca Dati Agevolazioni*

• Legge 234/2012 "Norme generali sulla partecipazione dell'Italia alla formazione e all'attuazione della normativa e delle politiche dell'Unione europea" , art. 52 «…Il Ministro dello sviluppo economico acquisisce le informazioni …»

#### *Aiuti «de minimis»*

• Regolamento UE 1407/2013 Art.6, paragrafo 2 Istituzione di «…un registro centrale degli aiuti «de minimis» contenente informazioni complete su tutti gli aiuti «de minimis» concessi da tutte le autorità dello Stato membro…»

## *Regolamento generale di Esenzione*

• Regolamento (UE) n. 651 del 17/06/2014 che dichiara alcune categorie di aiuti compatibili con il mercato interno in applicazione degli articoli 107 e 108 del trattato

## *Regola Deggendorf (Divieto di concessione di aiuti di Stato a imprese beneficiarie di aiuti di Stato illegali o incompatibili non rimborsati)*

• Legge 234/2012, art. 46 «… 2. Le amministrazioni che concedono aiuti di Stato verificano che i beneficiari non rientrino tra coloro che …» «…3. Le amministrazioni centrali e locali che ne sono in possesso forniscono, ove richieste, le informazioni e i dati necessari alle verifiche e ai controlli di cui al presente articolo alle amministrazioni che intendono concedere aiuti.»

#### *Attività di valutazione di leggi e provvedimenti in materia di sostegno alle attività economiche e produttive*

• Legge 266/97, art. 1 «…1. Al fine di effettuare attività di valutazione e controllo sull'efficacia e sul rispetto delle finalità delle leggi e dei conseguenti provvedimenti amministrativi in materia di sostegno alle attività economiche e produttive, il Governo … presenta… una relazione illustrativa delle caratteristiche e dell'andamento, nell'anno precedente, dei diversi provvedimenti in materia di sostegno alle attività economiche e produttive…»

## **Il Registro Nazionale degli Aiuti**

Il Registro Aiuti disponibile dal 30 giugno 2016 nasce dall'esigenza della DGIAI di adeguare un proprio strumento, la Banca Dati Anagrafica delle Agevolazioni (BDA), concepito in attuazione del combinato disposto dell'art. 14 co. 2 della legge 5 marzo 2001, n. 57 e del decreto del Ministero delle attività produttive del 18 ottobre 2002, alle mutate esigenze della normativa comunitaria e nazionale in materia di aiuti di Stato, ampliando e rafforzando gli obblighi di controllo, pubblicità e trasparenza da parte degli Stati.

Il Registro Aiuti anticipa i servizi che saranno offerti dal Registro Nazionale degli Aiuti e consente, fra l'altro, l'assolvimento degli obblighi di trasparenza in linea con quanto previsto dall'articolo 9 del regolamento (UE) n. 651/2014 e dalla comunicazione della Commissione 2014/C 198/02 sulla trasparenza del 27 giugno 2014.

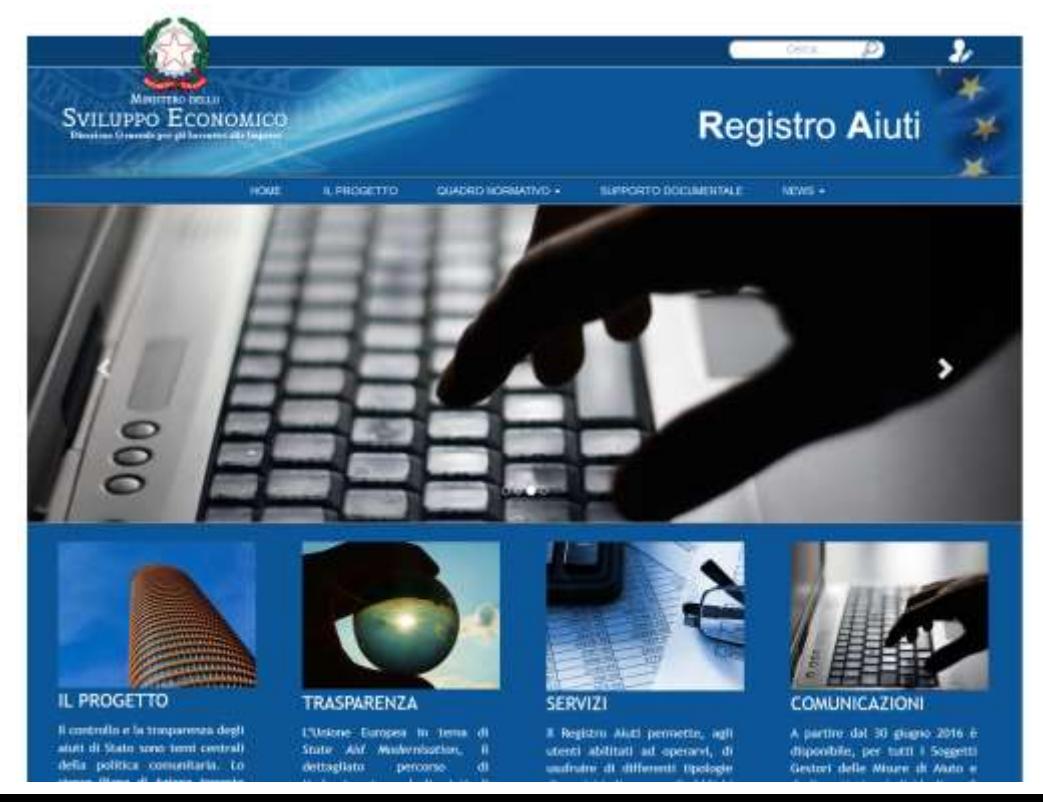

Il "*Registro Nazionale degli Aiuti* - (RNA)" persegue le finalità di garantire la corretta applicazione delle norme dell'Unione in materia di controllo e trasparenza degli aiuti di Stato.

E' Istituito presso la *Direzione Generale Incentivi alle imprese* del *Ministero dello Sviluppo Economico* (DGIAI) dalla Legge europea 2014 in vigore dal 18 agosto 2015; l'avvio in esercizio previsto dalla Legge per il primo luglio 2017, è stato attuato il 12 agosto 2017.

Il nuovo impianto normativo prevede un rafforzamento degli adempimenti da parte di tutti i soggetti che concedono Aiuti e risponde all'esigenza di disporre di uno strumento attendibile ed efficace per la verifica del rispetto delle intensità degli aiuti, dei massimali e delle regole sul cumulo degli aiuti di Stato, ovvero sul livello di rischio dello stesso.

A partire quindi dal *12 agosto 17*, l'adempimento degli obblighi di interrogazione del *Registro Nazionale degli Aiuti* costituisce condizione legale di efficacia dei provvedimenti che dispongono concessioni ed erogazione degli aiuti.

Il *Regolamento di Attuazione*, previsto con la citata legge pubblicato il 28 luglio 2017; stabilisce la disciplina di funzionamento del Registro Nazionale degli Aiuti, le modalità operative per la raccolta, la gestione e il controllo dei dati e delle informazioni in esso contenute, i contenuti specifici e le modalità per l'espletamento degli obblighi di verifica.

Obiettivo prioritario è quello di censire e rendere disponibile in fase di interrogazione del Registro l'intero panorama delle misure di aiuto alle imprese gestite da soggetti pubblici e privati in qualsiasi forma (contributi, sovvenzioni, sussidi e altri ausili finanziari):

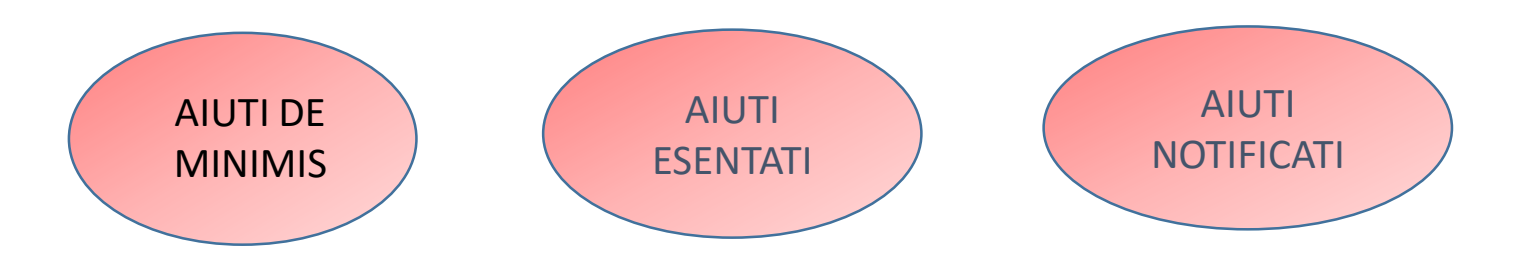

 $\checkmark$  Registro delle misure di aiuto alle imprese (anagrafica misure)

Registro delle singole agevolazioni concesse ai beneficiari (censimento singole concessioni/variazioni)

Le informazioni e le registrazioni degli aiuti relative agli aiuti nei settori agricoltura e pesca continuano ad essere contenute nei registri SIAN e SIPA già esistenti per i predetti settori e sono rese disponibili ai Soggetti gestori per il tramite del Registro nazionale aiuti attraverso i criteri di integrazione e interoperabilità

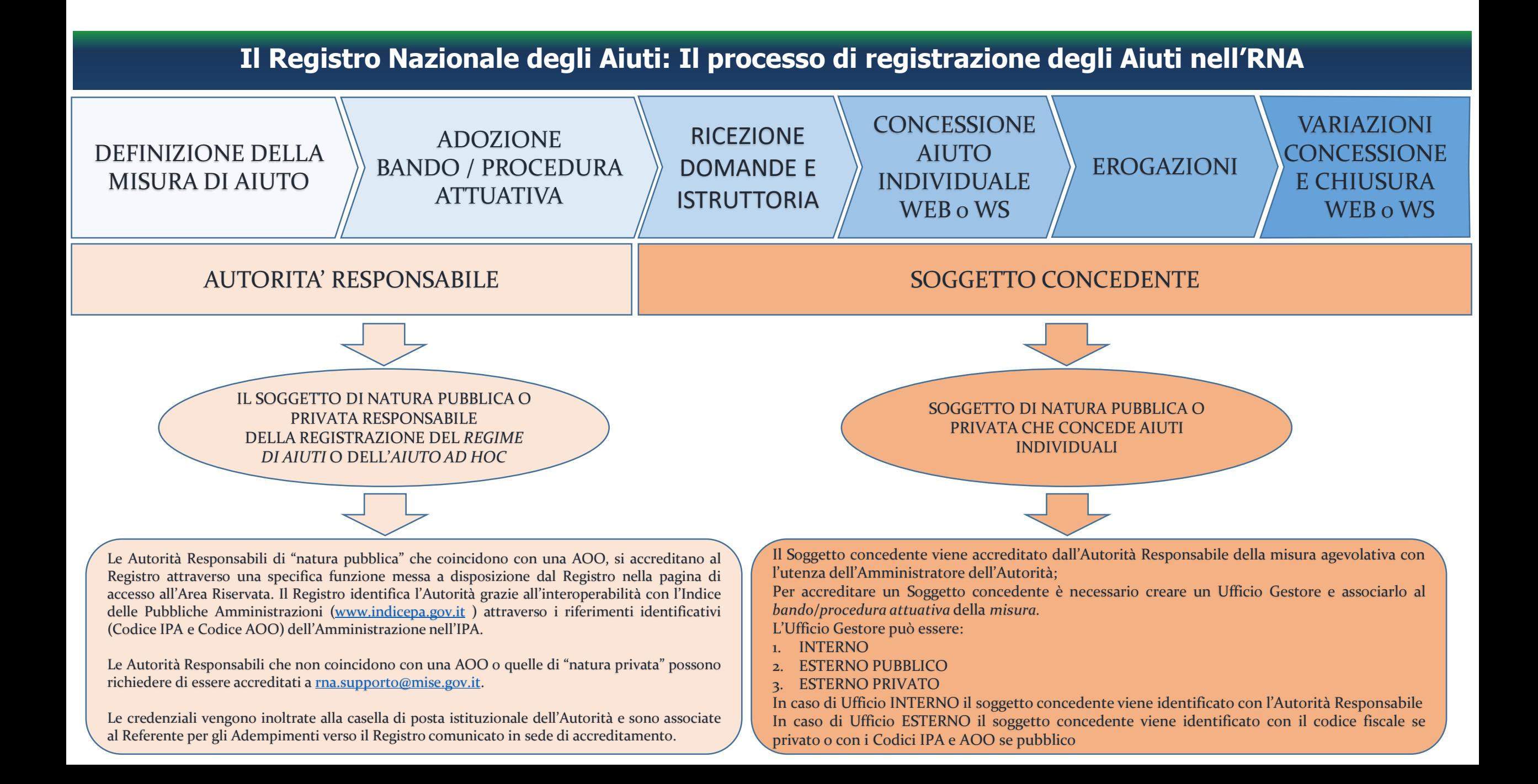

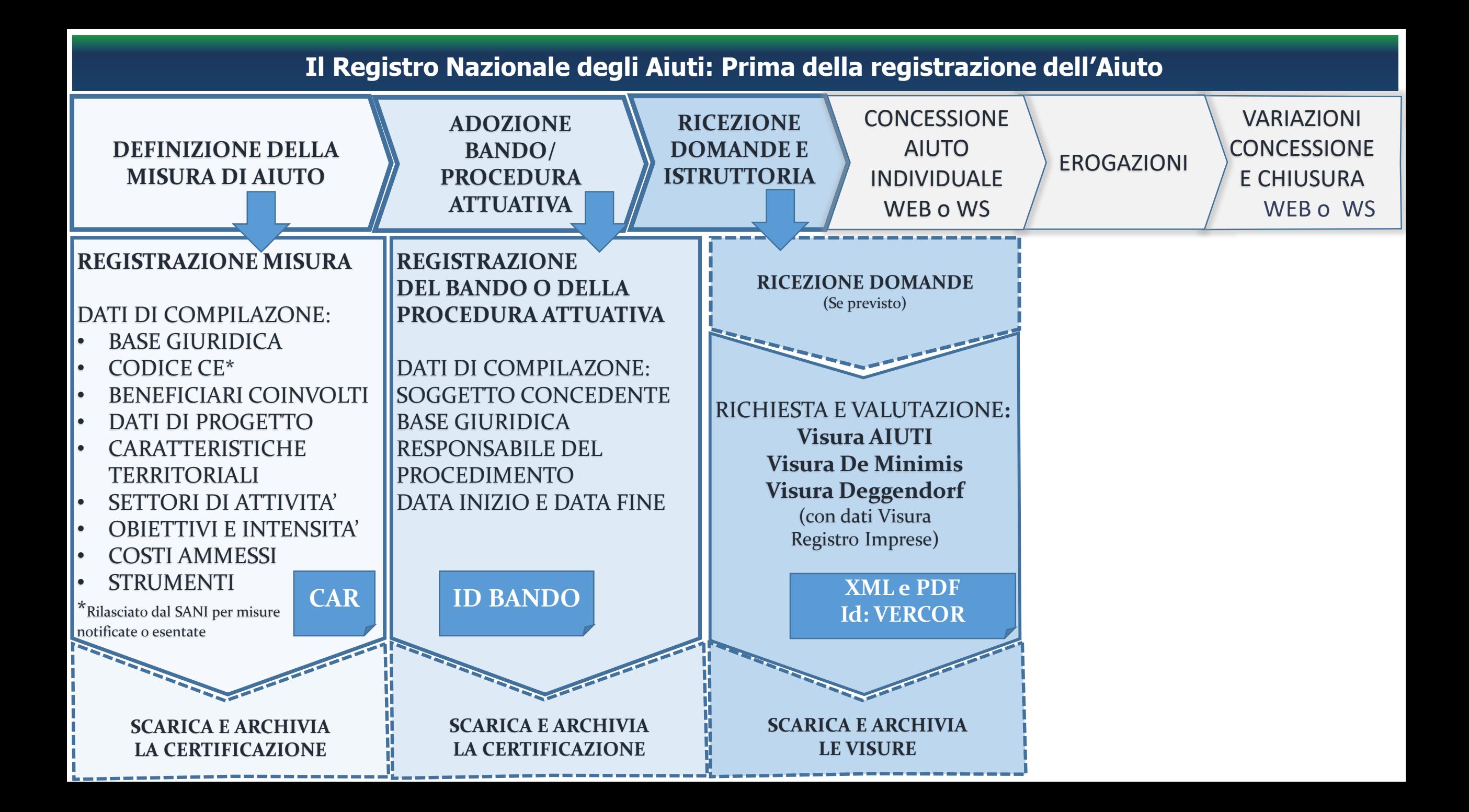

## **Il Registro Nazionale degli Aiuti: La registrazione dell'Aiuto**

<span id="page-35-0"></span>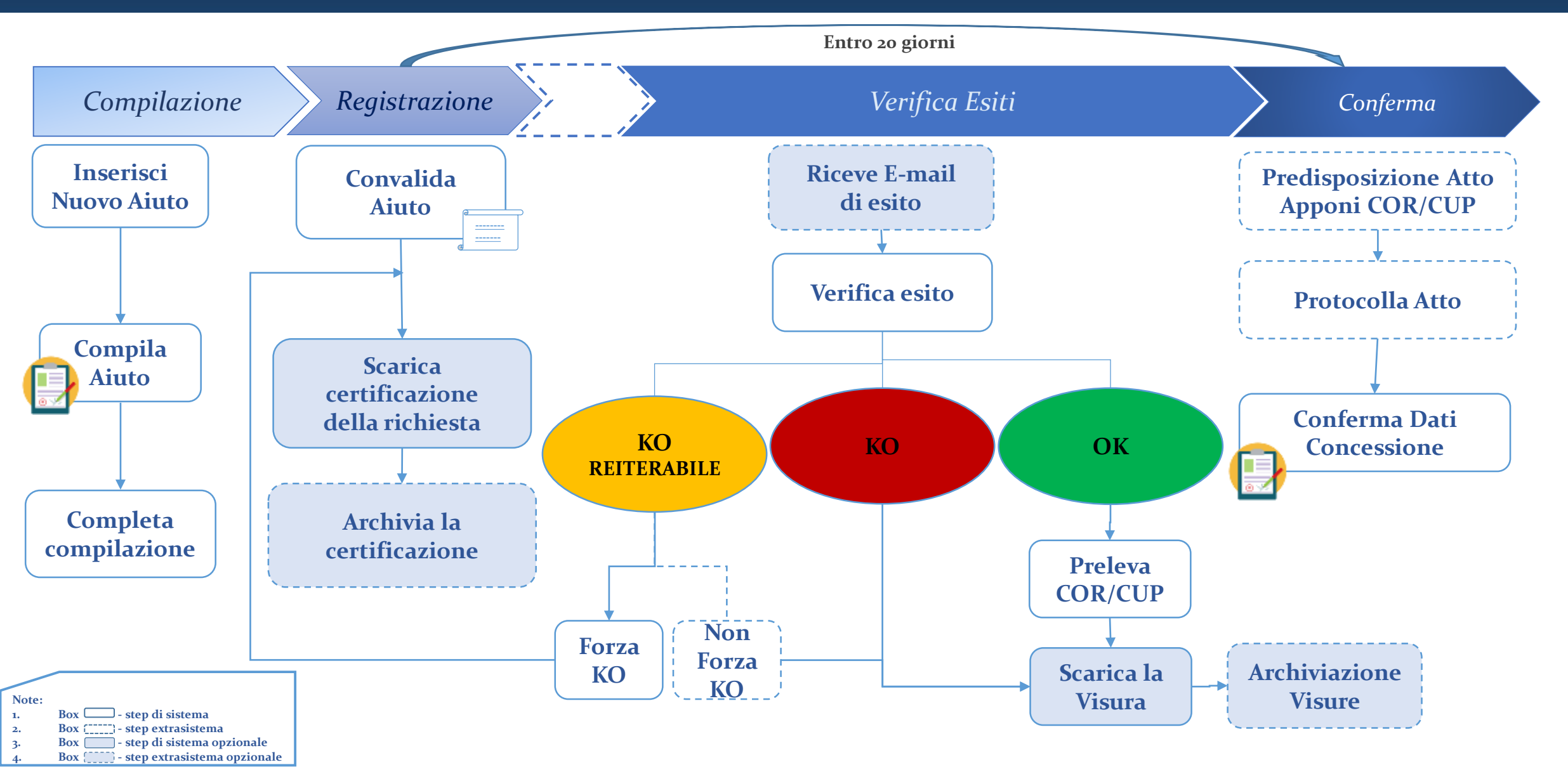

<span id="page-36-0"></span>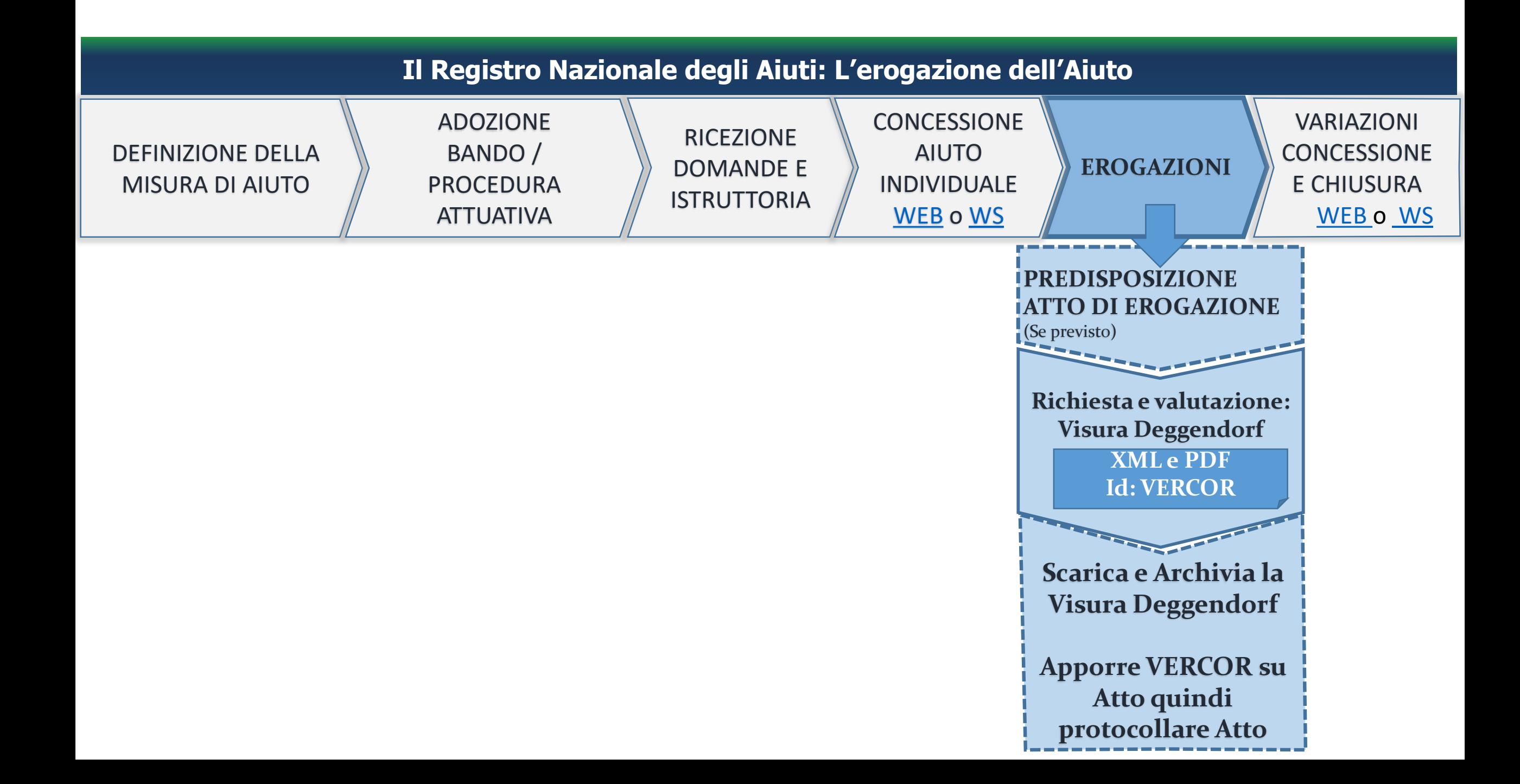

# **Il Registro Nazionale degli Aiuti: La variazione dell'Aiuto**

<span id="page-37-0"></span>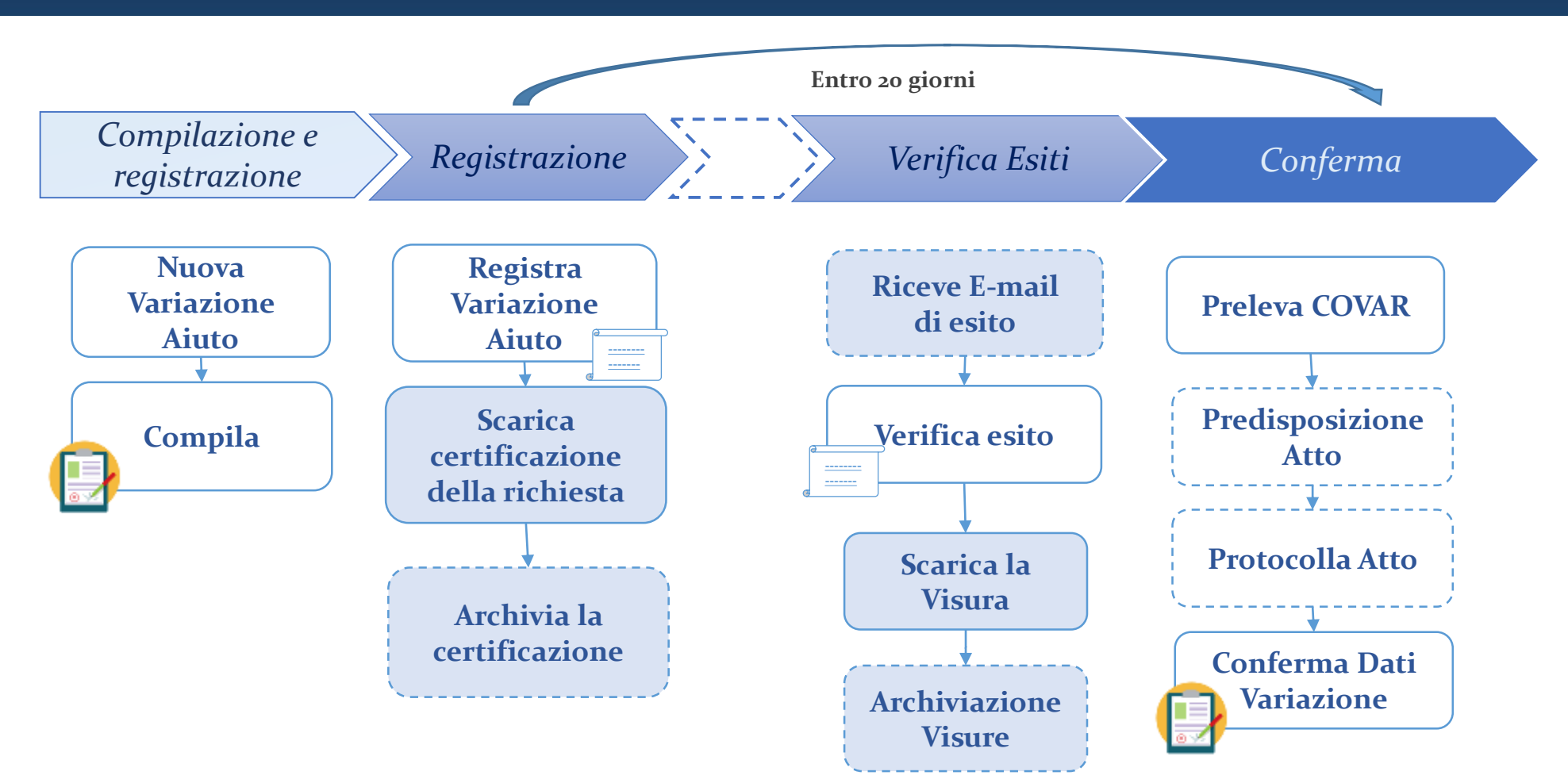

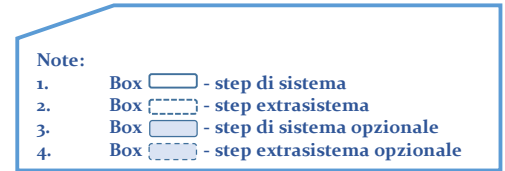

## **Il Registro Nazionale degli Aiuti: Trasparenza e accesso ai dati nel RNA**

Il *Registro nazionale aiuti* rende disponibile la Sezione Trasparenza consentendo l'accesso alle informazioni contenute nel Registro senza restrizioni e senza necessità di autenticazione.

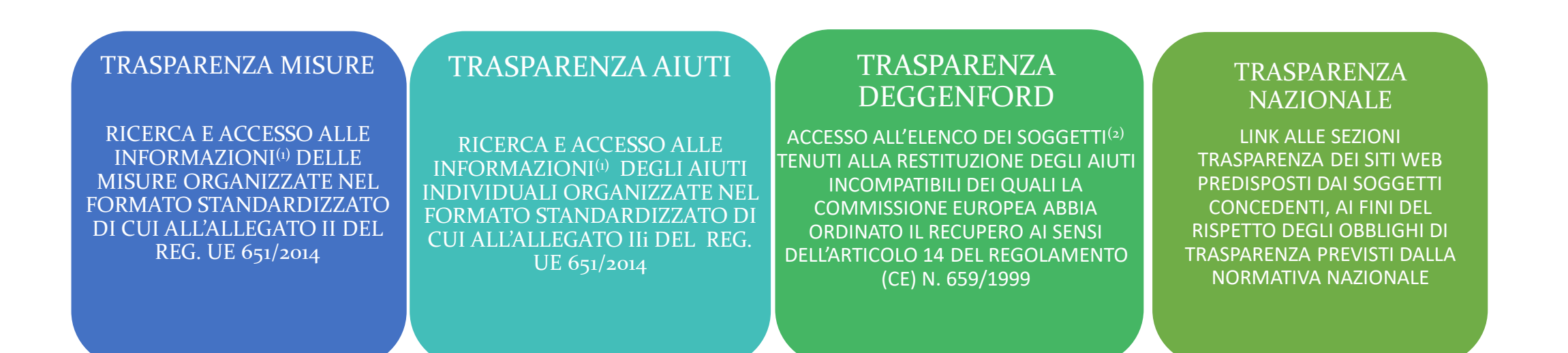

(1)I Soggetti gestori di misure e bandi inseriscono i dati nel *Registro nazionale aiuti* secondo modalità che tutelino il diritto di tutela del segreto industriale, tenuto conto anche di eventuali segnalazioni motivate da parte del *soggetto beneficiario*

(2)Le informazioni relative ai Soggetti nell'elenco deggendorf sono conservate e rese accessibili, senza restrizioni, sino alla data dell'effettiva restituzione dell'aiuto incompatibile